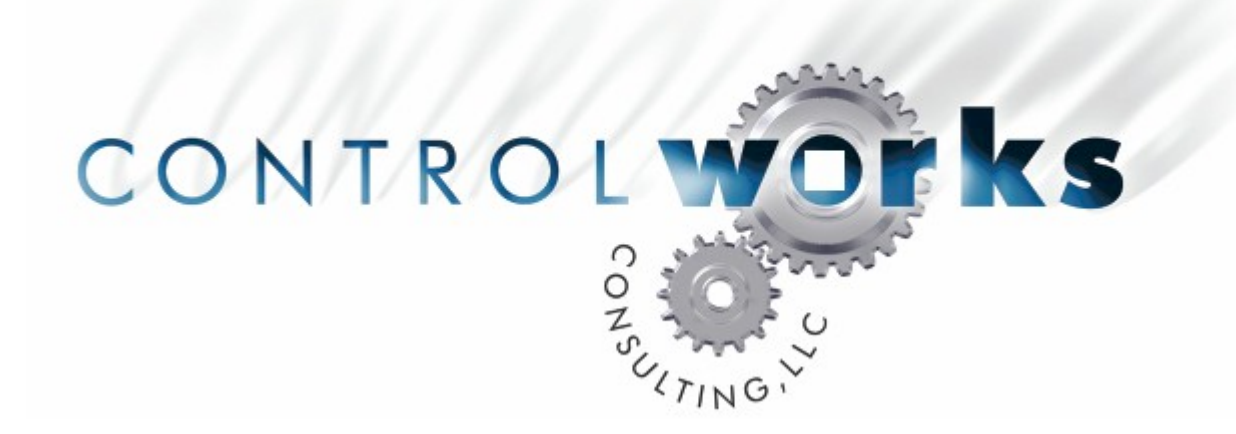

# ADA Suite 8X8 Room Audio Control Module Application Guide

### **Description**

This module is used to control the ADA Suite 8X8 audio switcher from a Crestron 2-series processor. This module provides room audio functionality on a room by room basis, using one module per room up to 8 rooms.

The room number to be controlled by each instance of the module is defined by the 'room number' parameter.

#### **Supported Processors**

Any 2-Series Crestron Processor

#### **Communications Format**

19,200 BPS No Parity 8 Data Bits 1 Stop Bit No hand shaking

Use a 'straight thru' cable for control.

## **DIGITAL INPUTS**

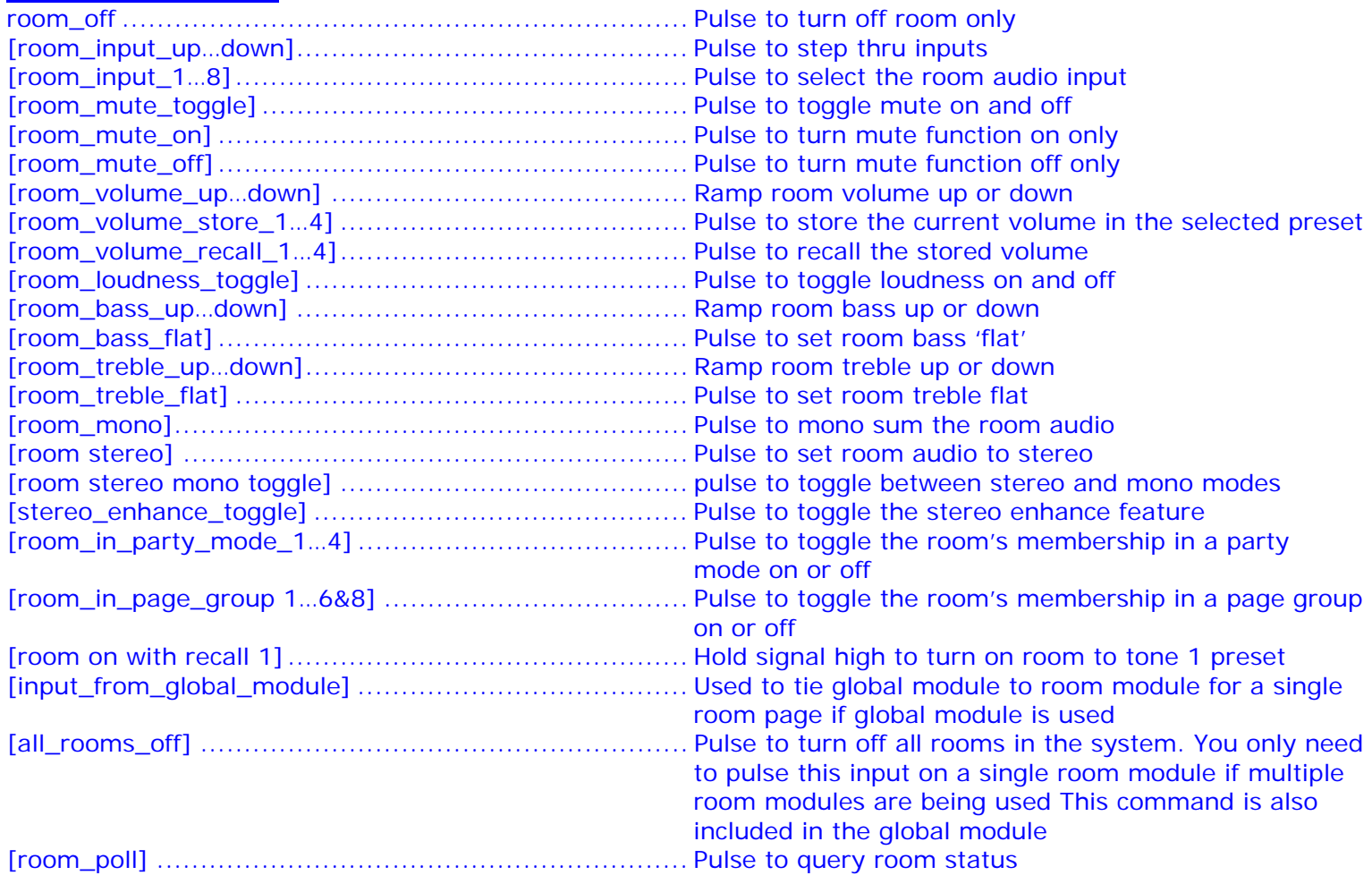

#### **ANALOG INPUTS**

This module does not have any analog inputs

#### **SERIAL INPUTS**

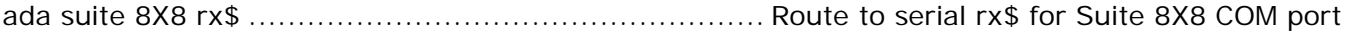

## **DIGITAL OUTPUTS**

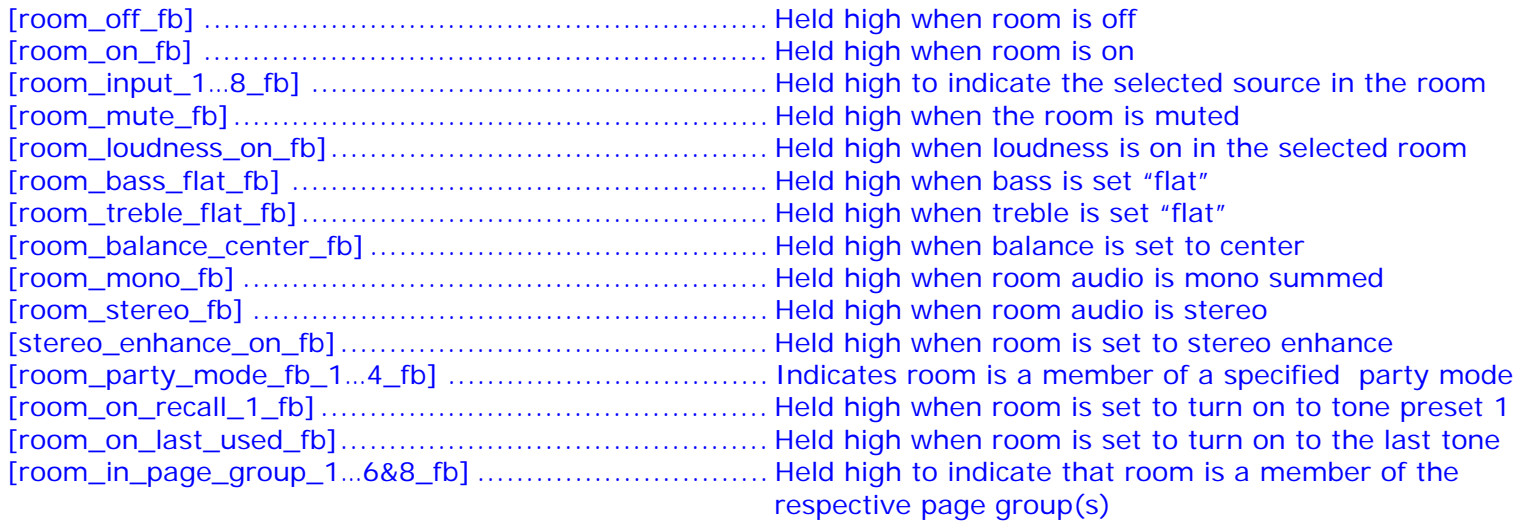

#### **ANALOG OUTPUTS**

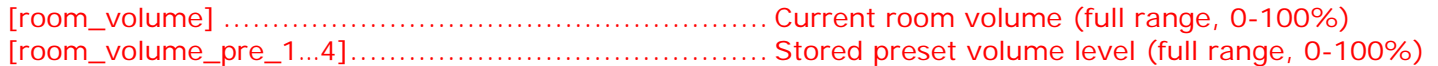

### **SERIAL OUTPUTS**

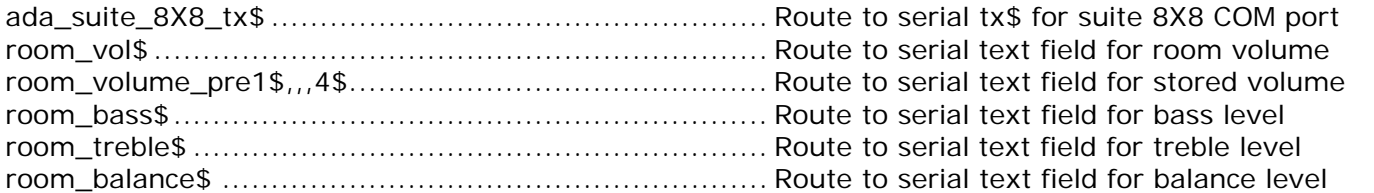

#### **PARAMETERS**

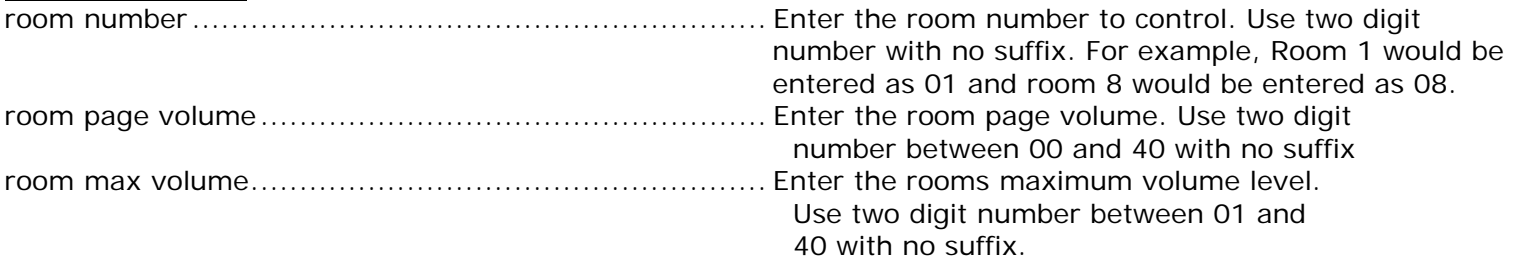

#### **Contents**

The distribution package for this module should include: ADA\_Suite\_8X8\_room\_audio\_help\_v2.pdf .................... this help file ADA\_Suite\_8X8\_audio\_v2.umc ................................... Crestron user module to insert in program ADA\_Suite\_8X8\_Demo\_XPANEL\_v2.vtp ....................... example XPANEL (800x600) ADA\_Suite\_8X8\_Demo\_TPS4500\_v2.vtp...................... example TPS-4500 (800x600) ADA\_Suite\_8X8\_Demo\_v2.smw.................................. example program (PRO2)

#### **Revision History**

V1 lee@controlworks.com

Internal Version

V2 lee@controlworks.com 2007.06.29 First release

#### **Development Environment**

Version 2 of this module was developed on the following hardware and software. Different versions of hardware or software may or may not operate properly. If you have questions, please contact us.

#### **Hardware**

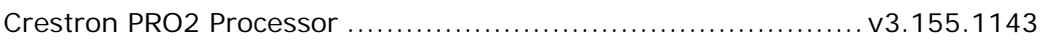

#### **Software**

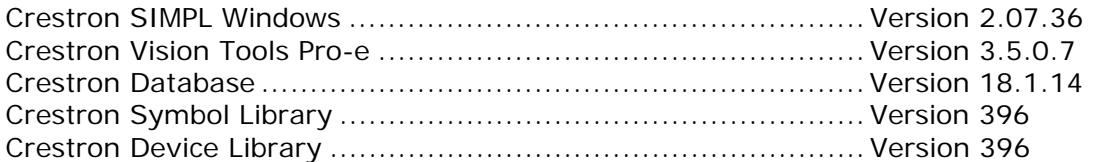

# ControlWorks Consulting, LLC Software License Agreement

#### *Definition*

Software refers to all files provided as a part of a project for use with Crestron hardware including, but not limited to: all network devices, CNX generation platforms, 2-series platforms, Ethernet devices and the Crestron line of wired and wireless Touchpanels, as well as any future hardware that may support the use of these files.

#### *Disclaimer of Warranties*

ControlWorks Consulting, LLC software is licensed to you as is. You, the consumer, bear the entire risk relating to the quality and performance of the software. In no event will ControlWorks Consulting, LLC be liable for direct, indirect, incidental or consequential damages resulting from any defect in the software, even if ControlWorks Consulting, LLC had reason to know of the possibility of such damage. If the software proves to have defects, you and not ControlWorks Consulting, LLC, assume the cost of any necessary service or repair.

#### *Modification of Software*

In no event will ControlWorks Consulting, LLC be liable for direct, indirect, incidental or consequential damages resulting from you editing the software in any manner. You may not reverse engineer, modify, translate, disassemble, or de-compile this software in whole or part.

#### *License Grant*

This software is the intellectual property of ControlWorks Consulting, LLC and is protected by law, including United States copyright laws. This license grant is for use only in your client's installations and may not be transferred to other persons, organizations, other Crestron dealers or Crestron end users.

The use of this software indicates acceptance of these terms.